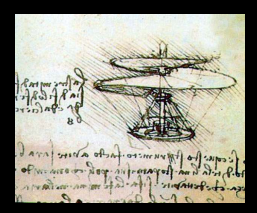

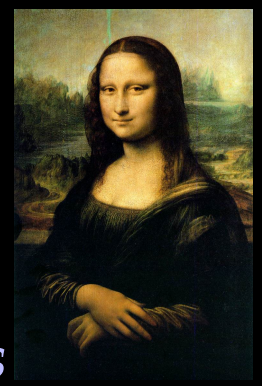

# *Using Assns and its smart query objects*

Chris Green. **art**/ **LArSoft** course. August 6, 2015.

## **춘 Fermilab**

Fermi National Accelerator Laboratory O Office of Science / U.S. Department of Energy Managed by Fermi Research Alliance, LLC

## *What is an Assns and when should I use one?*

### *What is an Assns?*

- An art::Assns is a data product representing *bidirectional associations* between items in collections (in an art::Event) of objects of *different types*.
- In addition to recording the fact of an association between such items, it can also save an object recording information specific to the association, such as with art::Assns<Track, Hit, ResidualInfo>.

## *What is an Assns?*

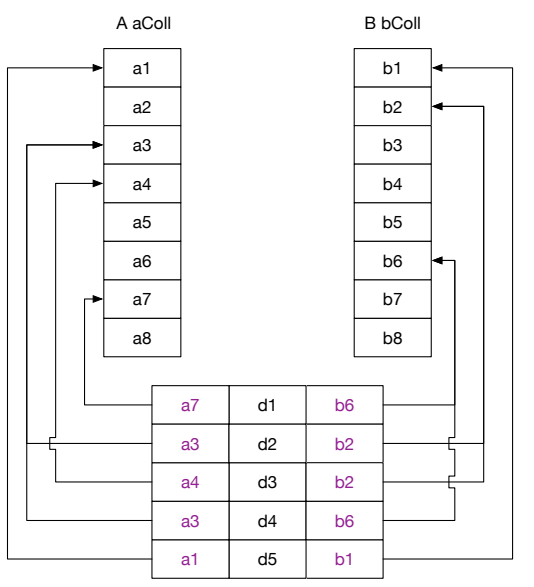

art::Assns<A, B, D>

In order to avoid copying data,  $art::Assns$  stores the associations between items in different collections as pairs of art::Ptr, which leads us to ...

## *What is an art::Ptr?*

## *What is an art::Ptr?*

```
A "persistent pointer."
```
- Refers to a particular item inside a persistent collection.
- Resolved, "on demand" when dereferenced  $(*$  or  $->$ ).
- Construction:
	- From an art::Handle or art::ValidHandle:

```
art::Ptr(handle, index);
```
- From an art::ProductID (available from produces<>(), H::id() or art::Event::put()).
- Can check validity:
	- *<sup>1</sup>* art::Ptr::isNonNull(): is the index set?
	- *<sup>2</sup>* art::Ptr::isAvailable(): is the referred-to product specified and available in the event?
	- *<sup>3</sup>* In *Boolean* context: <sup>1</sup> && <sup>2</sup> :

```
art::Ptr p { handle, index };
if (p) { ... }
```
### *When should I use an Assns?*

- When bi- rather than monodirectional associations between items in collections is needed.
- When associations are made *after* collections have been put into the event.
- When there is important information relevant to the association itself rather than to one or other of the associated items.

# *Accessing the information in an Assns*

## *Accessing the Information in an Assns*

- Directly (*e.g.* art::Event::getByLabel()).
- Via a: *Smart Query Object* (*SQO*).

For an *Assns*, these *SQOs* organize a view of the specified association data based on a *reference collection* of items for which the user wishes to obtain associated items (and/or data): *art::FindOne{,P}* For one-to-one or many-to-one associations. *art::FindMany{,P}* For one-to-many or many-to-many associations.

*N.B.* Construction of these *SQOs* is expensive relative to use, so make one with as large a reference collection as you need for your task, and then access it as required.

*Data organization with an SQO for Assns*

#### std::vector<art::Ptr<A>> aRef

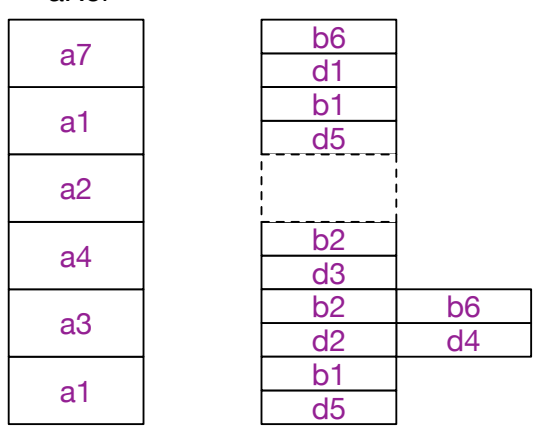

art::FindMany<B,D>(aRef, …)

## *Data organization with an SQO for Assns*

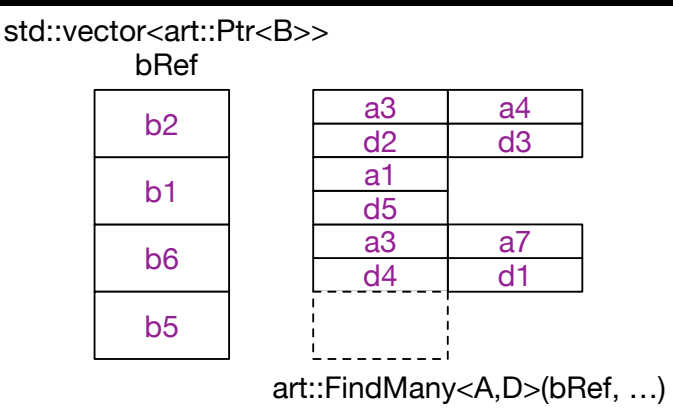

## *Constructing an SQO for Assns*

SQO<B[, D]>(X *x*, art::Event const & *e*, art::InputTag const & *tag*);

where:

- *SQO* is *art::Find{One,Many}{,P}*
	- *B* is the type of the associated items you wish to access.
	- *D* (optional) is the data type that provides information about each association.
	- *x* is a reference collection of items to which the *B* objects are related.
	- *e* is the event provided to you as an argument to *e.g.* your module's analyze() or produce() function.
	- *tag* refers to the art::Assns<A, B, D> containing the associations you wish to access.

## *Specifying the reference collection for an Assns SQO*

The reference collection may be specified as any of:

- An art::Handle<A> or art::ValidHandle<A>.
- An arbitrary sequence of A const  $\star$ , including art::View<A>.
- An arbitrary sequence of art::Ptr<A>, including art::PtrVector<A> and std::vector<art::Ptr<A>>.
- A *brace-enclosed-initializer-list* of art::Ptr<A>.

## *Aside: what is a cet::maybe\_ref?*

cet::maybe\_ref is a "*smart reference*":

- **Re-seatable.**
- **Treat** cet::maybe\_ref< $A$ > as  $A \& A$ .
- Treat cet::maybe\_ref<A const> as A const &.
- Check validity with isValid().
- Throws when attempting to dereference an invalid (unset) referent.

## *Using a FindOne*

```
bool isValid() const;
size type size() const;
cet::maybe_ref<B const>
  at(size_type) const;
// FindOne<B>
void get(size_type,
         cet::maybe_ref<B const> &) const;
// FindOne<B, D>
void get(size_type,
         cet::maybe_ref<B const> &,
         cet::maybe_ref<D const> &) const;
cet::maybe_ref<D const> data(size_type) const;
```
## *Using a FindOneP*

```
bool isValid() const;
size type size() const;
art::Ptr<B> const &
  at(size_type) const;
// FindOneP<B>
void get(size_type,
         art::Ptr<B> &) const;
// FindOneP<B, D>
void get(size_type,
         art::Ptr<B> &,
         cet::maybe_ref<D const> &) const;
cet::maybe_ref<D const> data(size_type) const;
```
## *Using a FindMany*

```
bool isValid() const;
size type size() const;
std::vector<B const *>
  at(size_type) const;
// FindMany<B>
void get(size_type,
         std::vector<B const *> &) const;
// FindMany<B, D>
void get(size_type,
         std::vector<B const *> &,
         std::vector<D const *> &) const;
std::vector<D const *> data(size_type) const;
```
## *Using a FindManyP*

```
bool isValid() const;
size type size() const;
std::vector<art::Ptr<B>> const &
  at(size_type) const;
// FindManyP<B>
void get(size_type,
         std::vector<art::Ptr<B>> &) const;
// FindManyP<B, D>
void get(size_type,
         std::vector<art::Ptr<B>> &,
         std::vector<D const *> &) const;
std::vector<D const *> data(size_type) const;
```